Building Applications for Windows Phone Mango | Module 9

# **29 Windows Phone**

# Using Networks with Windows Phone

Rob S. Miles | Microsoft MVP | University of Hull, UKAndy Wigley | Microsoft MVP | Appa Mundi

Session 9.0

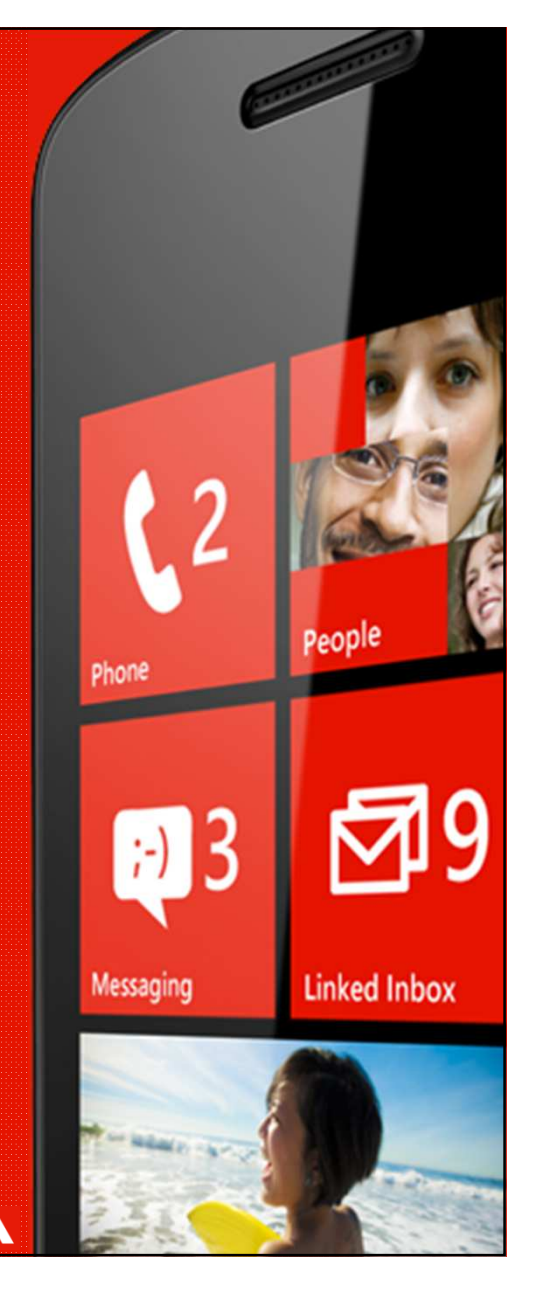

©2011 Microsoft Corporation. All rights reserved. Microsoft, Windows, Windows Vista, Windows Azure, Hyper-V and other product names are or may be registered trademarks and/or trademarks in the U.S. and/or other countries. The information herein is for informational purposes only and represents the current view of Microsoft Corporation as of the date of this presentation. Because Microsoft must respond to changing market conditions, it shoul interpreted to be a commitment on the part of Microsoft, and Microsoft cannot guarantee the accuracy of any information provided after the date of this presentation. MICROSOFT MAKES NO WARRANTIES, EXPRESS, IMPLIED OR STATUTORY, AS TO THE INFORMATION IN THIS PRESENTATION.

**NOKIA** 

Building Applications for Windows Phone Mango | Module 9

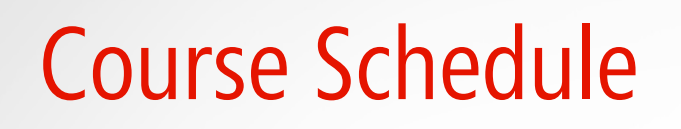

- Session 1 Tuesday, August 23, 2011
	- $-$  Building Windows Phone Apps with Visual Studio 2010
	- $-$  Silverlight on Windows Phone—Introduction
	- $-$  Silverlight on Windows Phone—Advanced
	- Using Expression to Build Windows Phone Interfaces
	- Windows Phone Fast Application Switching
	- Windows Phone Multi-tasking & Background Tasks
	- Using Windows Phone Resources (Bing Maps, Camera, etc.)
- Session 2 Wednesday, August 24, 2011
	- Application Data Storage on Windows Phone
	- Using Networks with Windows Phone
	- $-$  Tiles & Notifications on Windows Phone
	- XNA for Windows Phone
	- $-$  Selling a Windows Phone Application

NOKIA

MICIOSO

Building Applications for Windows Phone Mango | Module 9

# Agenda

- Networking for Windows Phone
- WebClient
- HttpWebRequest
- Sockets
- •**OData**
- Wire Serialization

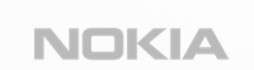

Microsoft

Building Applications for Windows Phone Mango | Module 9

# Networking on Windows Phone

Building Applications for Windows Phone Mango | Module 9

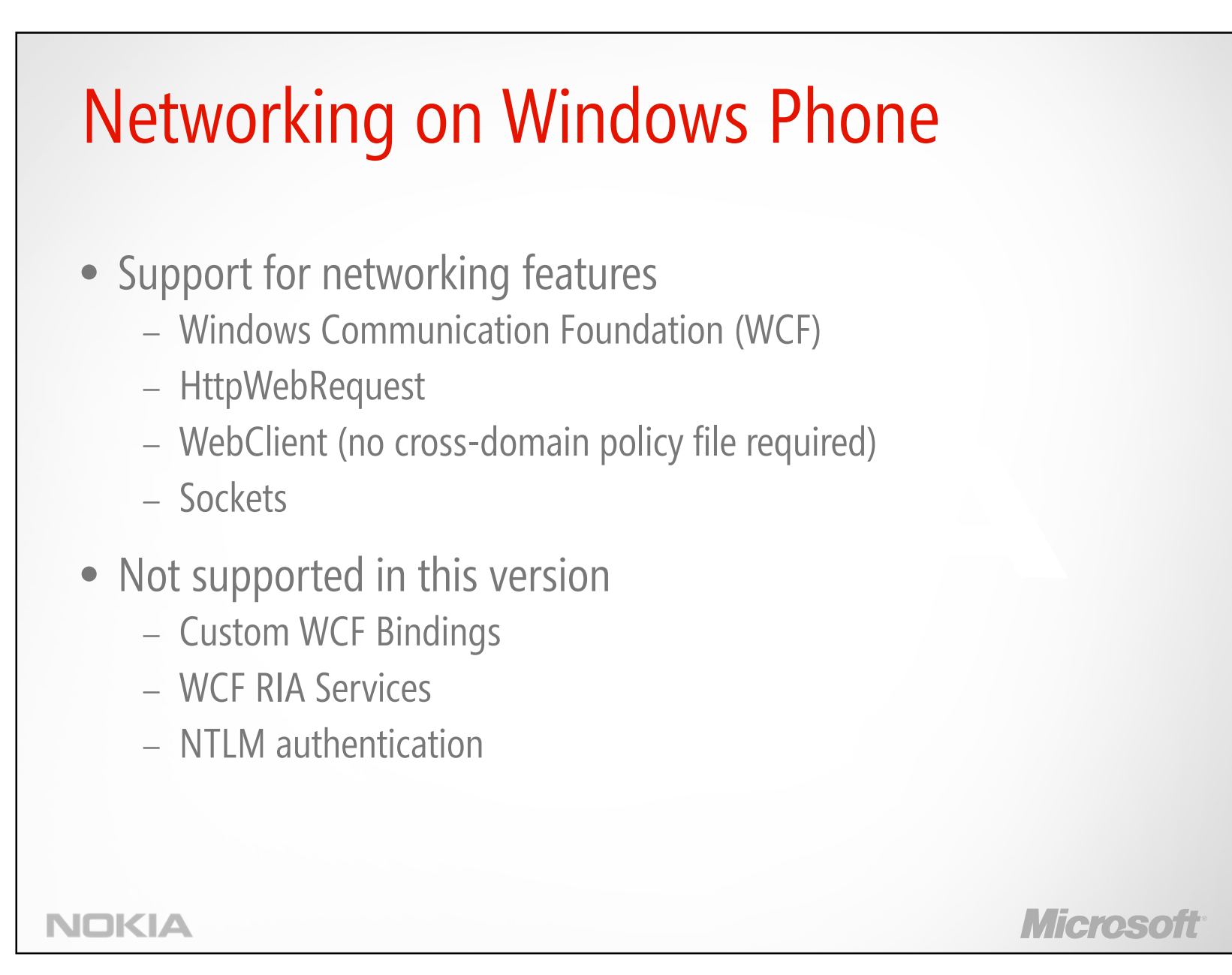

<sup>©2011</sup> Microsoft Corporation. All rights reserved. Microsoft, Windows, Windows Vista, Windows Azure, Hyper-V and other product names are or may be registered trademarks and/or trademarks in the U.S. and/or other countries. The information herein is for informational purposes only and represents the current view of Microsoft Corporation as of the date of this presentation. Because Microsoft must respond to changing market conditions, it shoul interpreted to be a commitment on the part of Microsoft, and Microsoft cannot guarantee the accuracy of any information provided after the date of this presentation. MICROSOFT MAKES NO WARRANTIES, EXPRESS, IMPLIED OR STATUTORY, AS TO THE INFORMATION IN THIS PRESENTATION.

Building Applications for Windows Phone Mango | Module 9

# **WebClient**

- Simple API for HTTP requests
- In Windows Phone 7.0, ran on the UI thread
	- Block UI operations
	- Avoid!
- In Windows Phone 7.5
	- Completely reworked
	- $-$  Now operates on originating thread

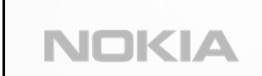

Microsofi

Building Applications for Windows Phone Mango | Module 9

```
Simple Http Operations – WebClientWebClient client = new WebClient();
public MainPage() {
   InitializeComponent();
   client.DownloadProgressChanged += client DownloadProgressChanged;
   client.DownloadStringCompleted += client DownloadStringCompleted;
   client.OpenReadCompleted += client OpenReadCompleted;
private void WebClientButton Click(object sender, RoutedEventArgs e) {
   client.DownloadStringAsync(
        new Uri("http://localhost/ServicesApplication/rssdump.xml"), "sample rss");
void client DownloadProgressChanged(object sender, DownloadProgressChangedEventArgs e){
   if (e.UserState as string = "sample rss"){
       this.DownloadProgress.Value = e.ProgressPercentage;
void client DownloadStringCompleted(object sender, DownloadStringCompletedEventArgs e){
   this.DownloadedText.Text = e.Result;
NOKIA
                                                                          Microsoft
```
Building Applications for Windows Phone Mango | Module 9

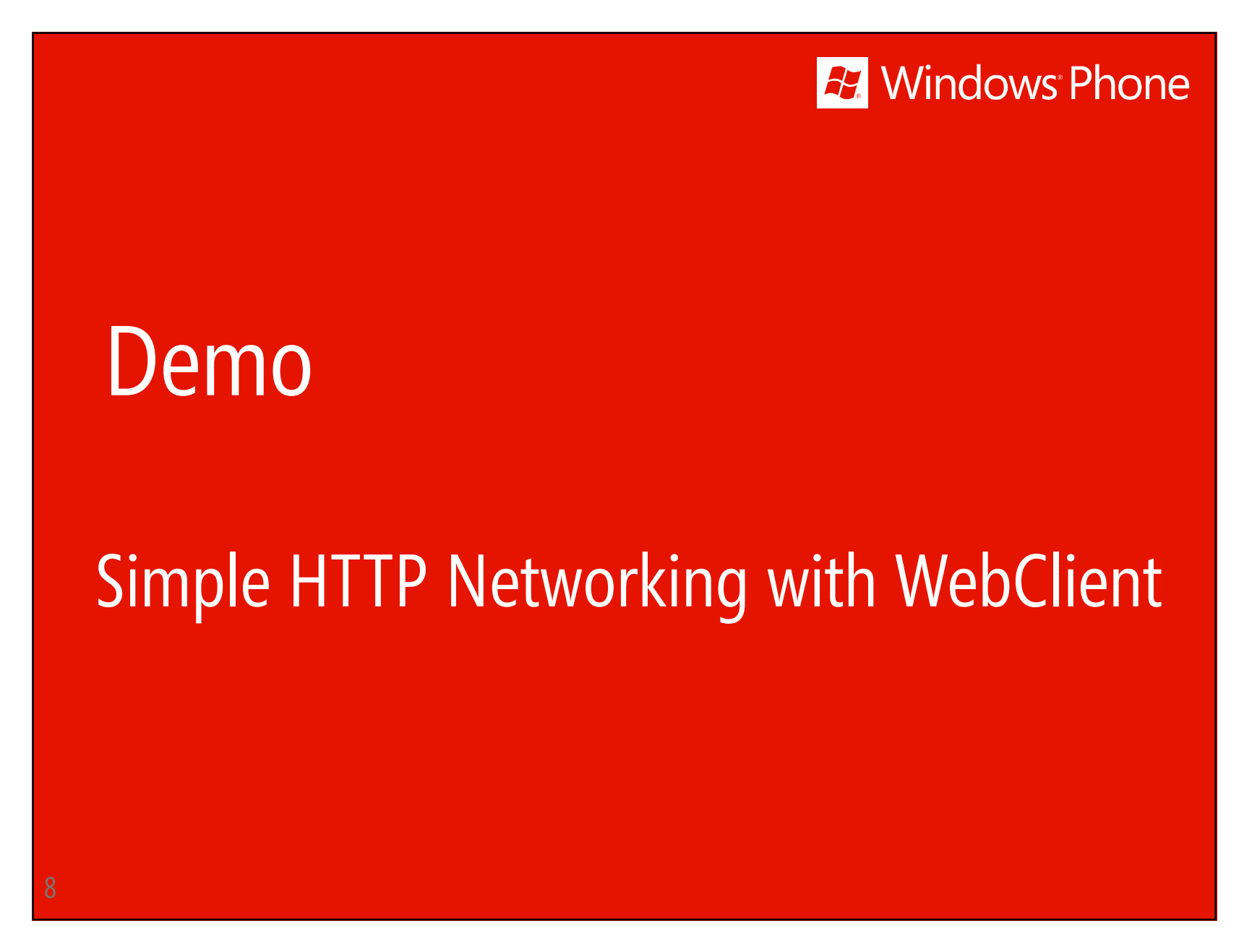

Building Applications for Windows Phone Mango | Module 9

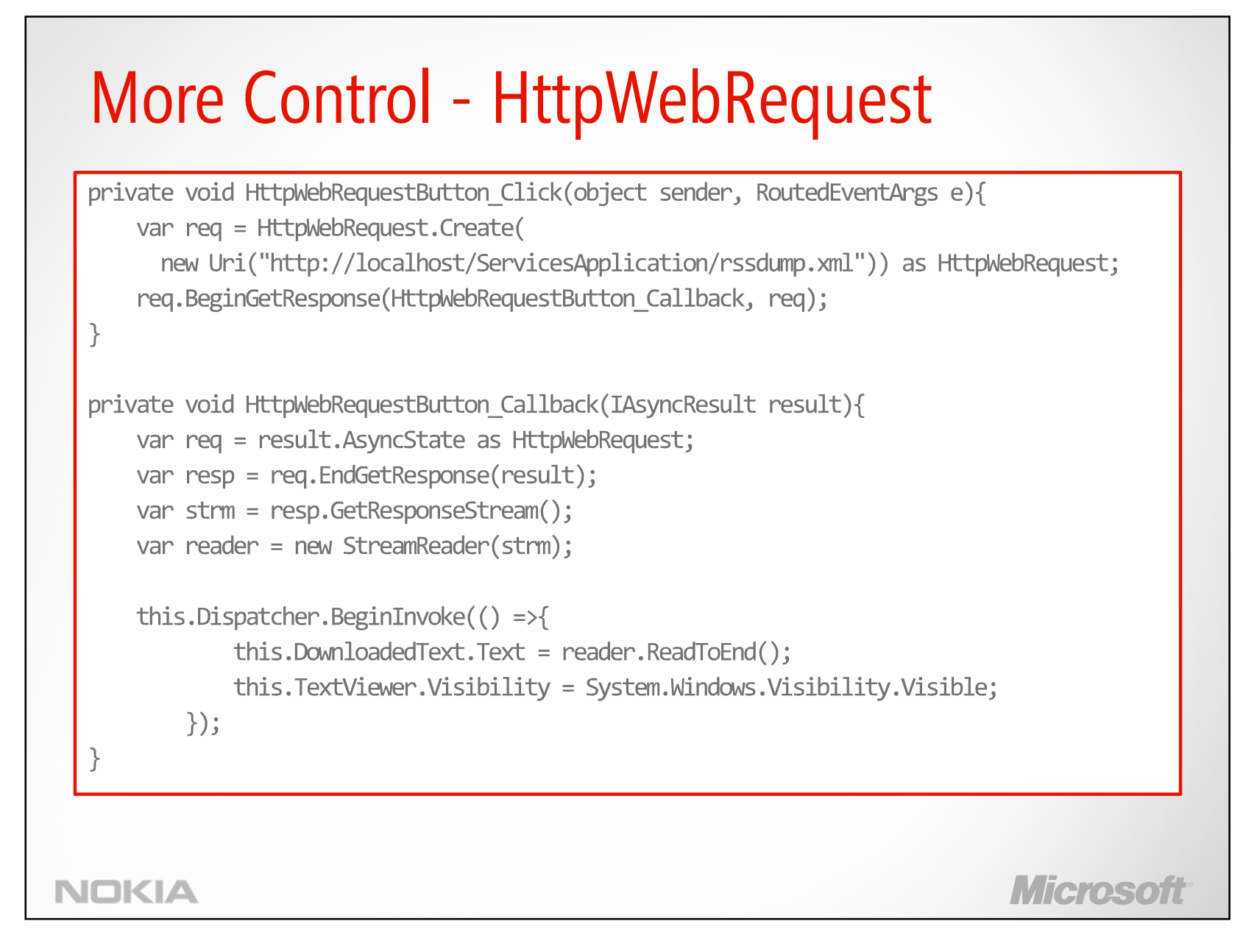

Building Applications for Windows Phone Mango | Module 9

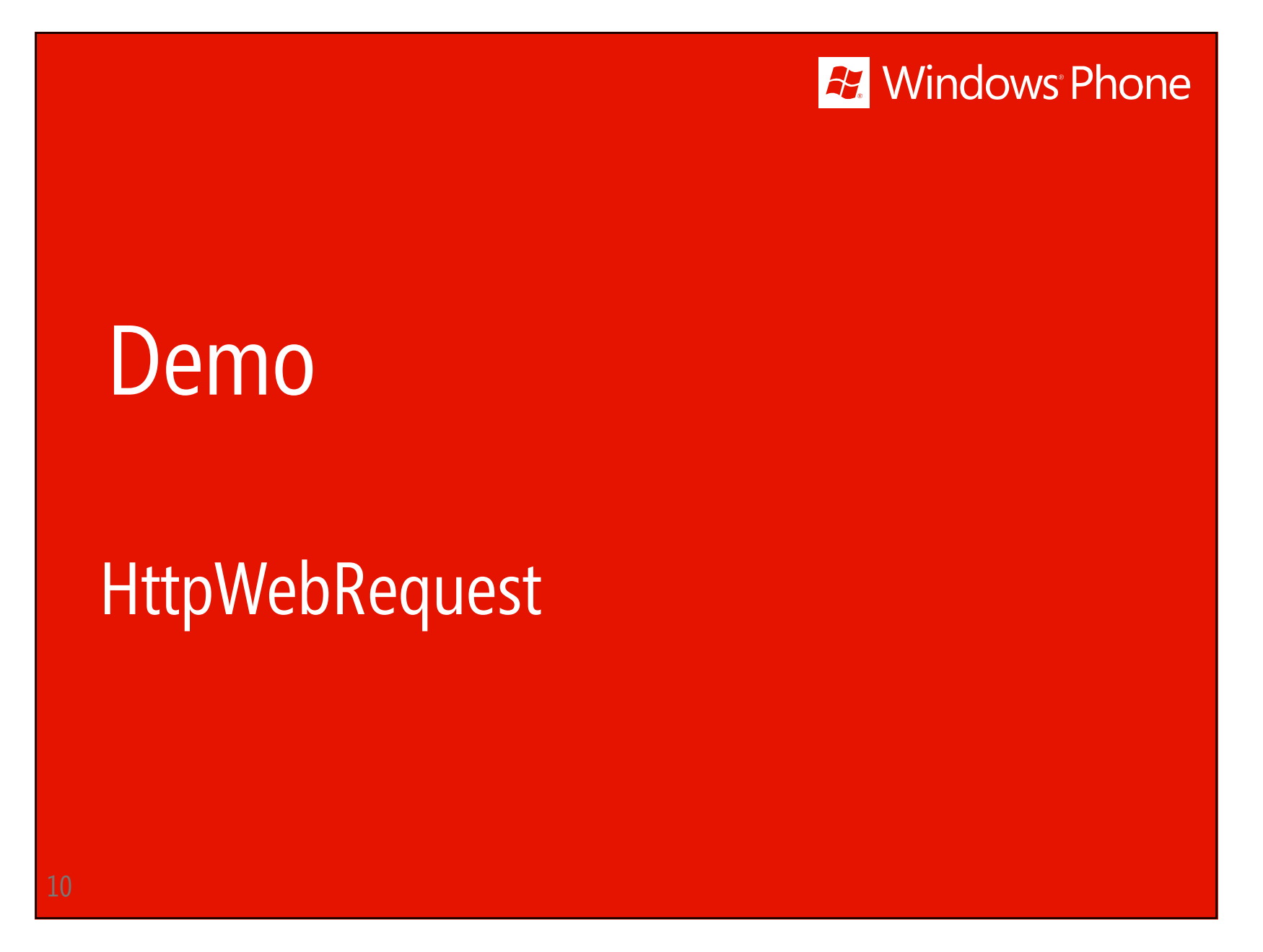

Building Applications for Windows Phone Mango | Module 9

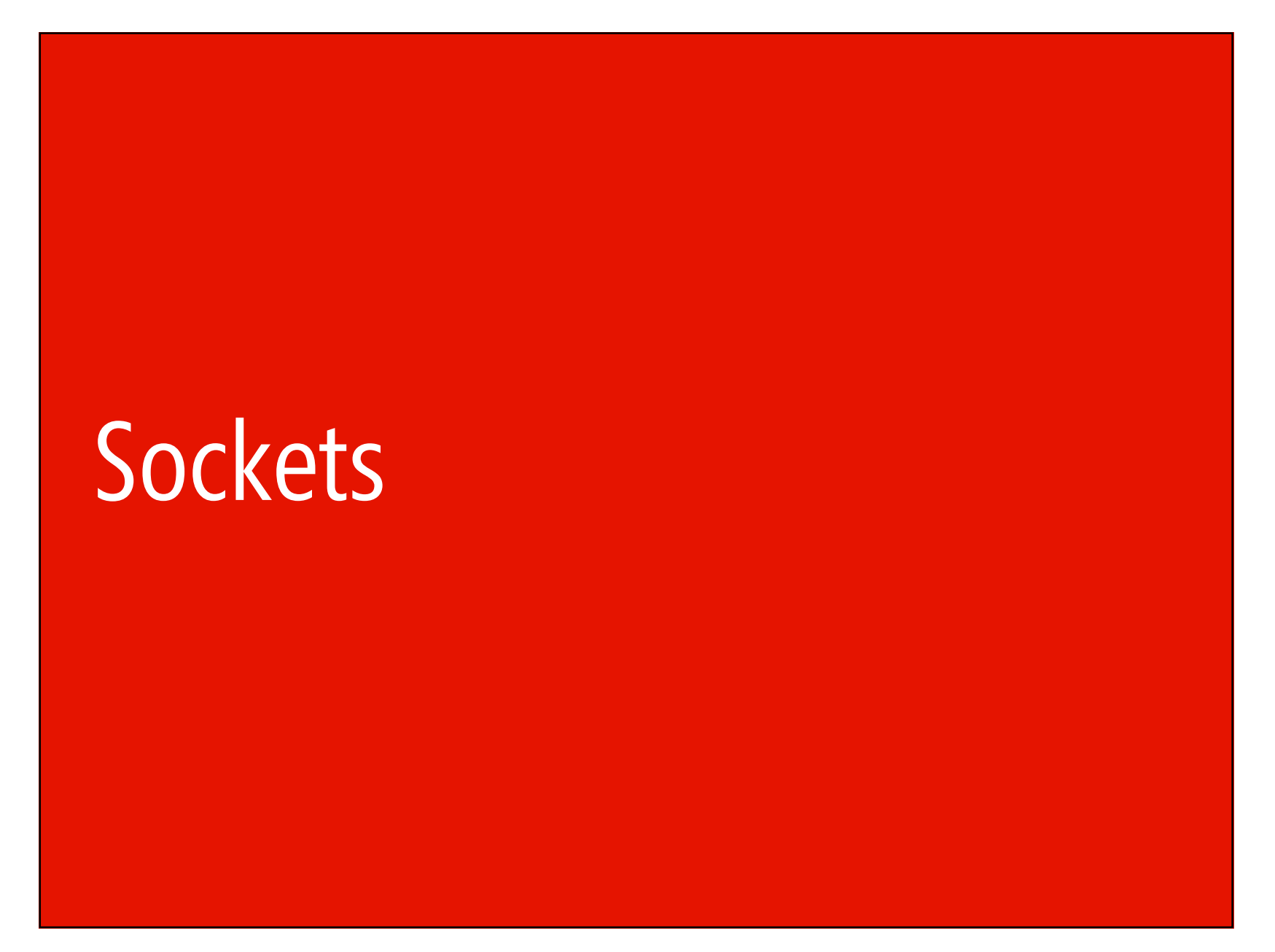

Building Applications for Windows Phone Mango | Module 9

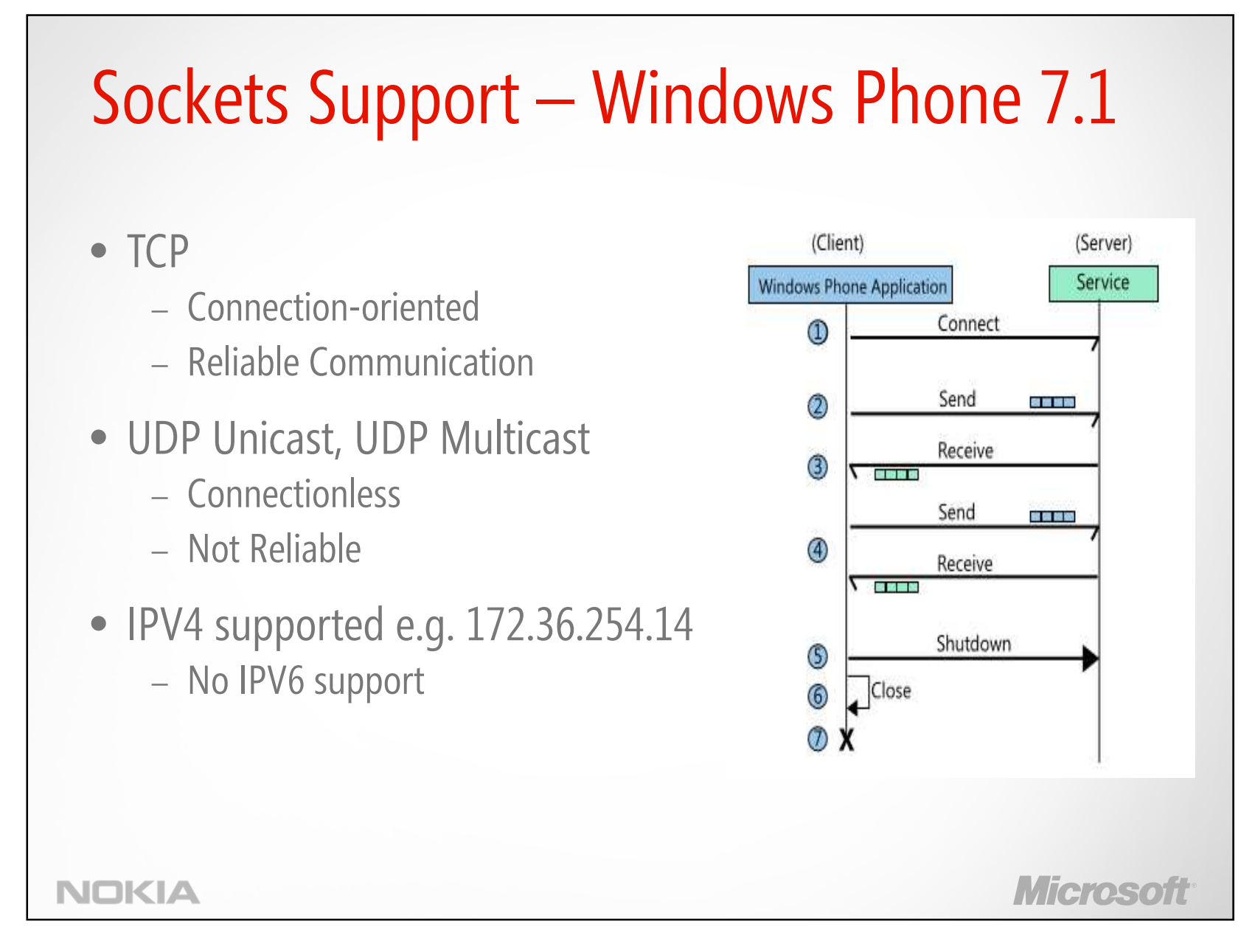

Building Applications for Windows Phone Mango | Module 9

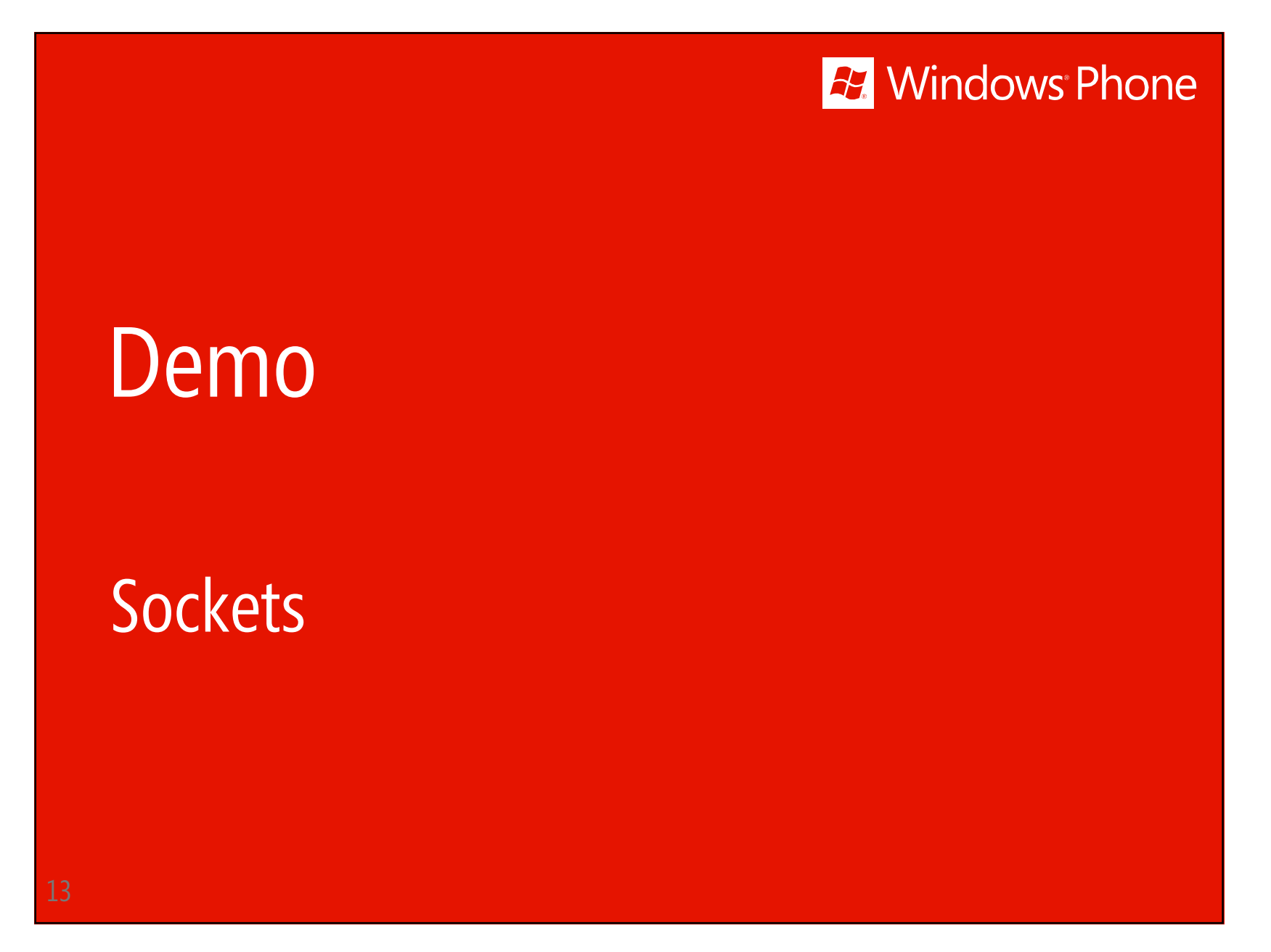

Building Applications for Windows Phone Mango | Module 9

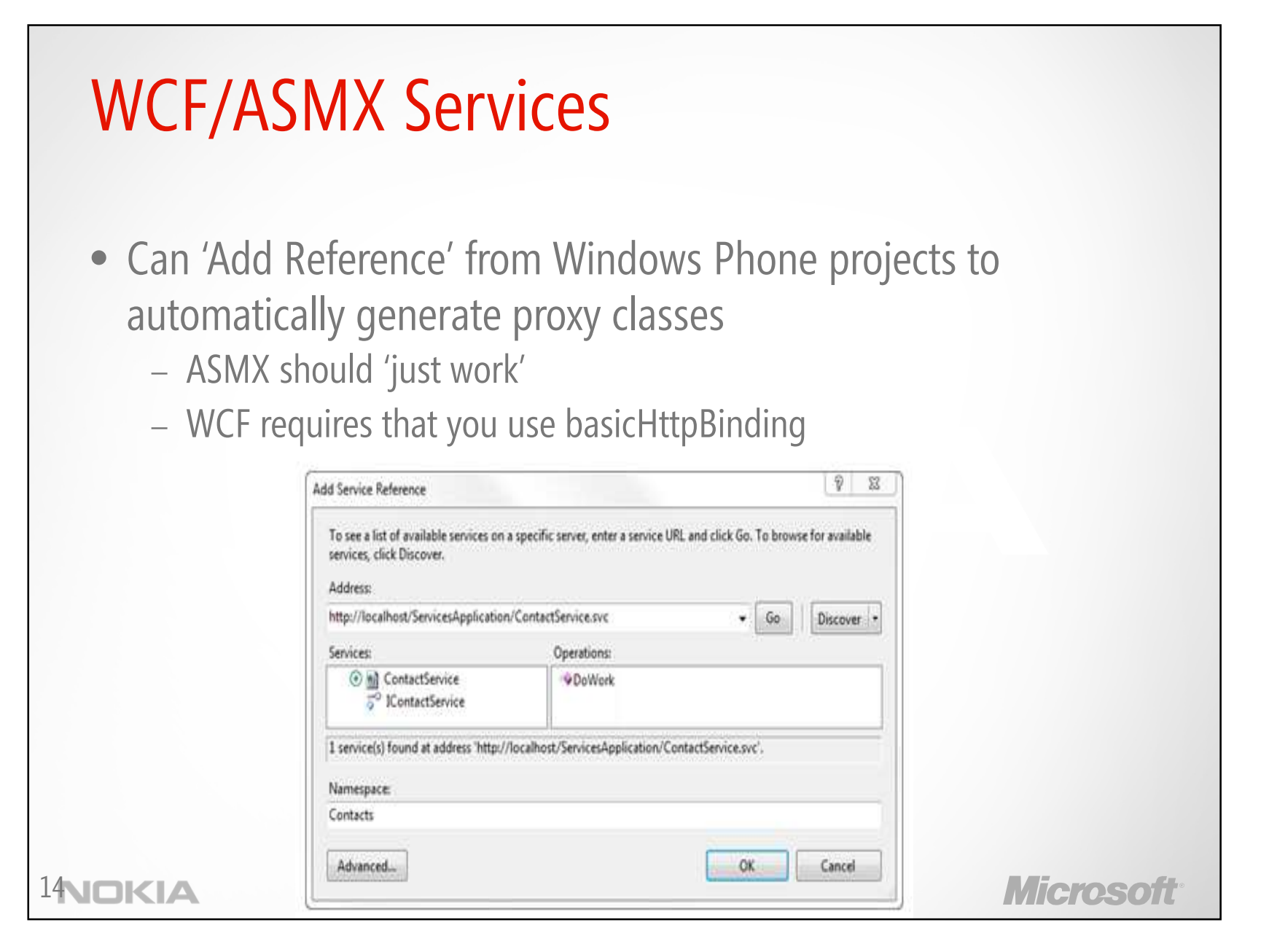

Building Applications for Windows Phone Mango | Module 9

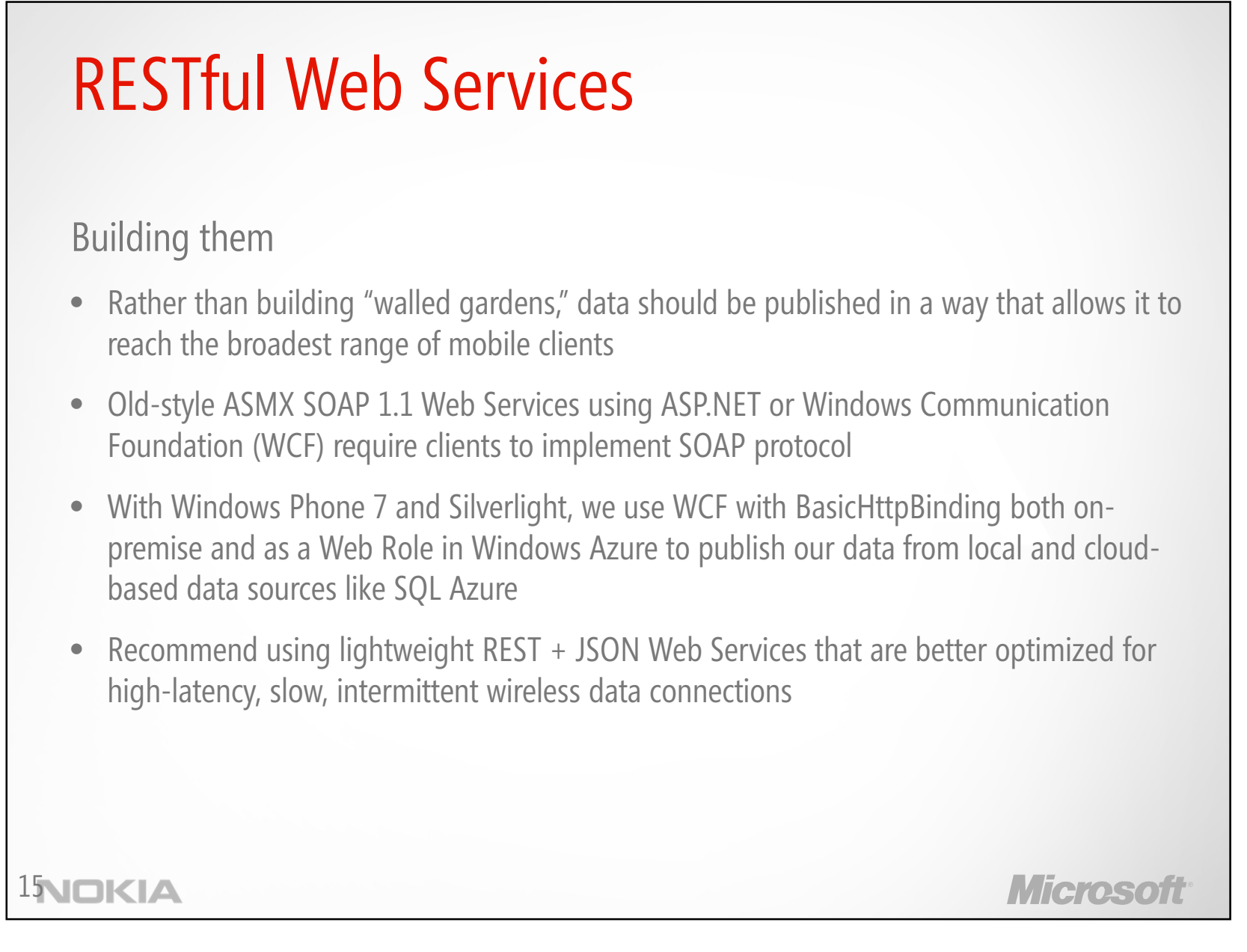

Building Applications for Windows Phone Mango | Module 9

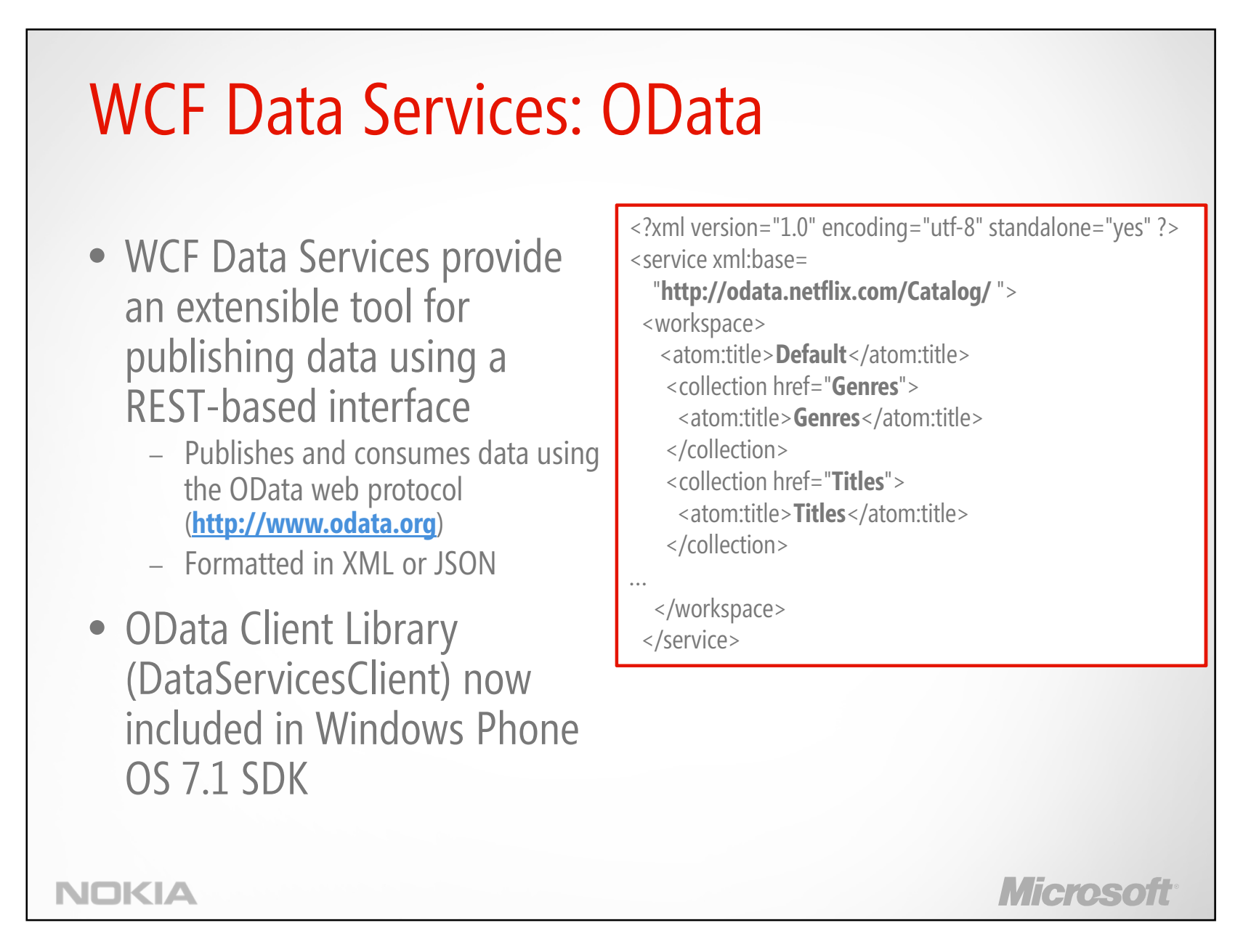

Building Applications for Windows Phone Mango | Module 9

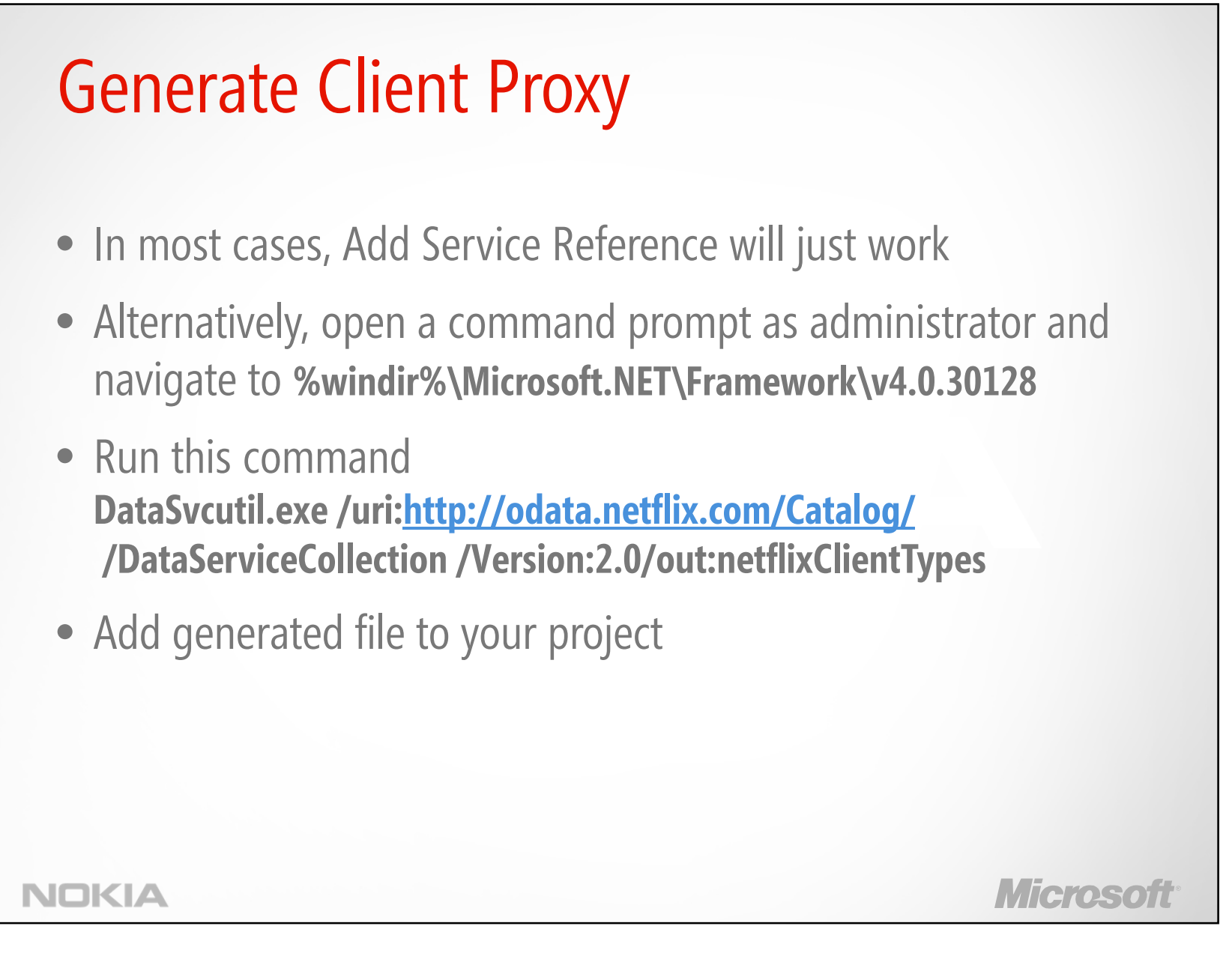

Building Applications for Windows Phone Mango | Module 9

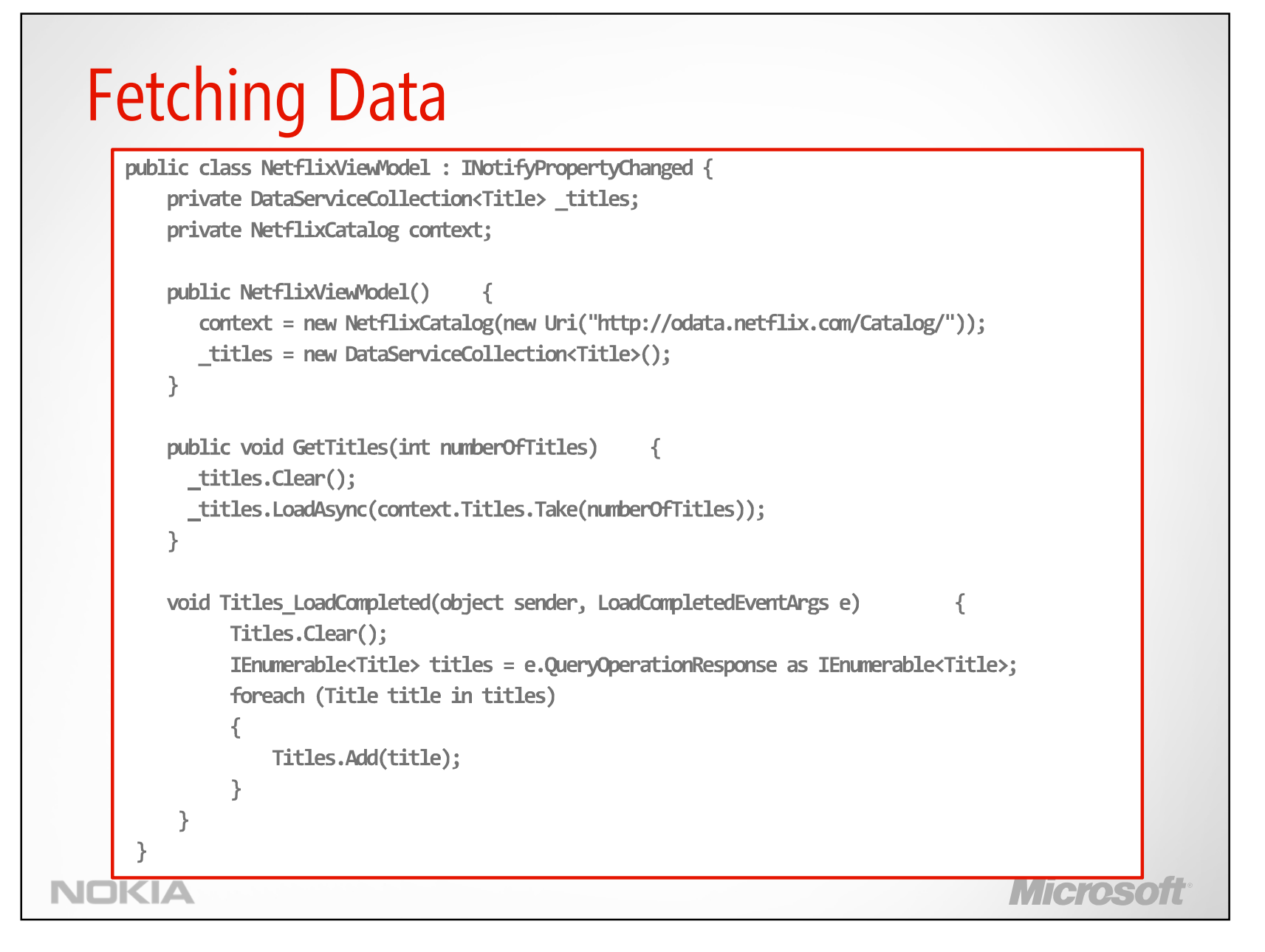

Building Applications for Windows Phone Mango | Module 9

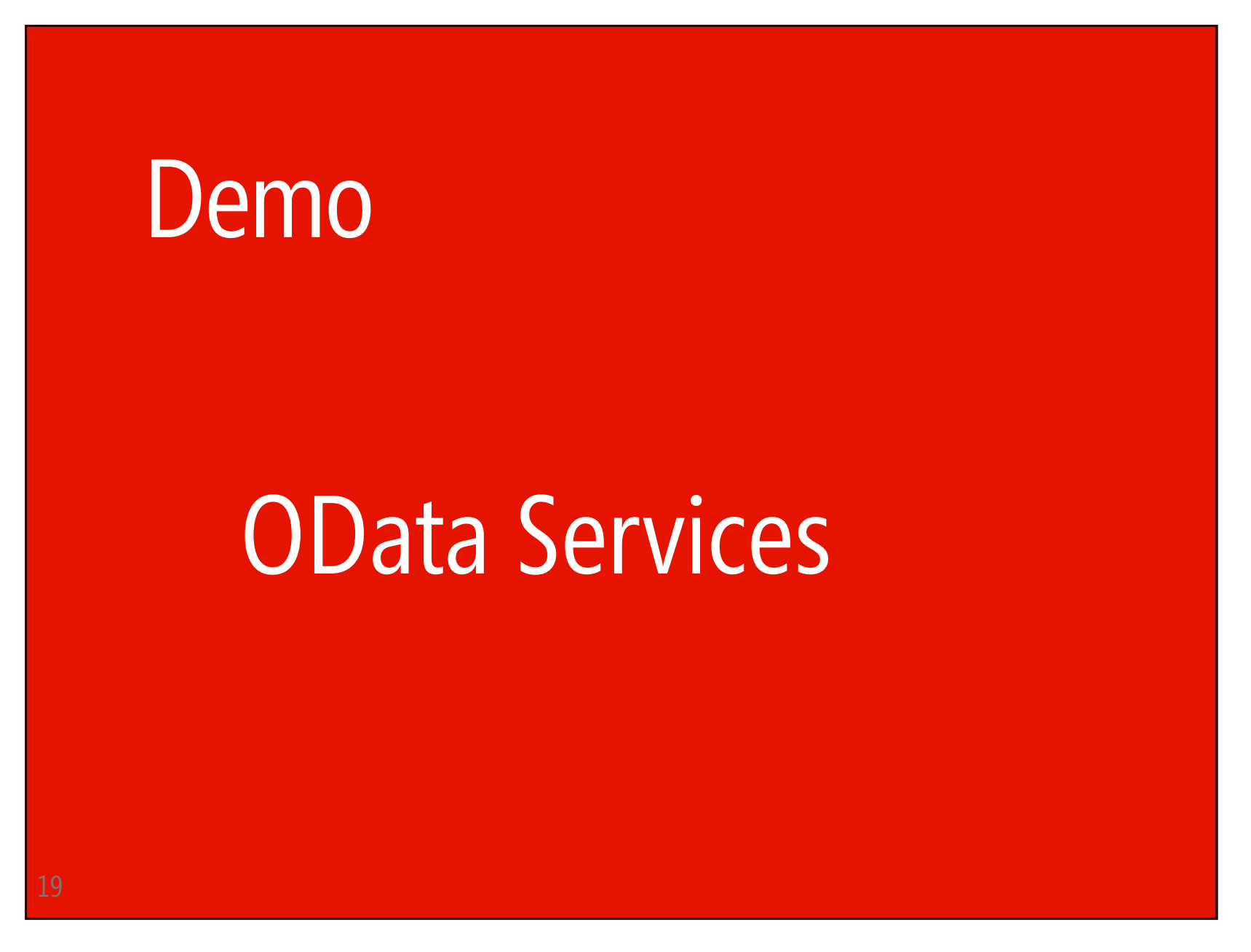

Building Applications for Windows Phone Mango | Module 9

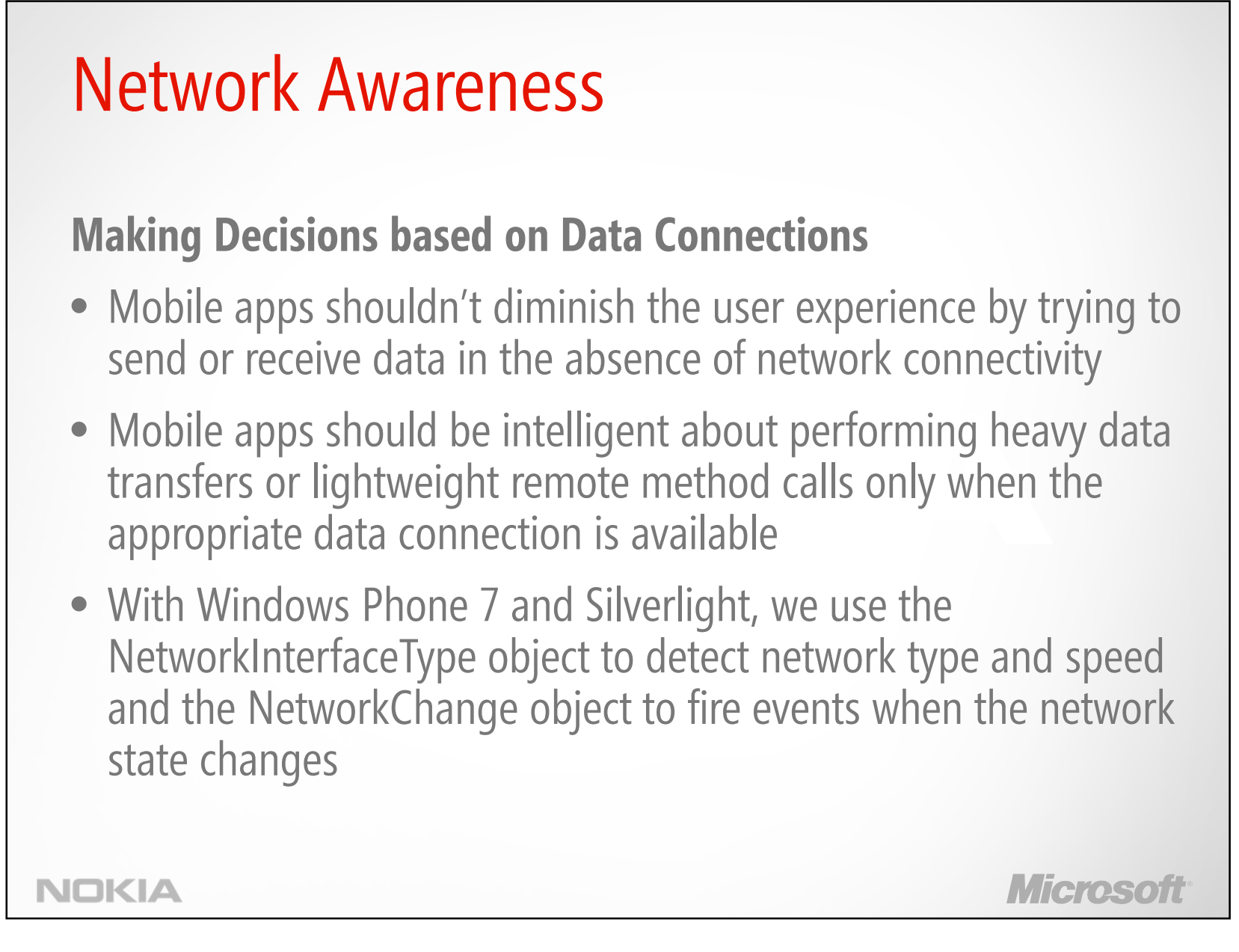

Building Applications for Windows Phone Mango | Module 9

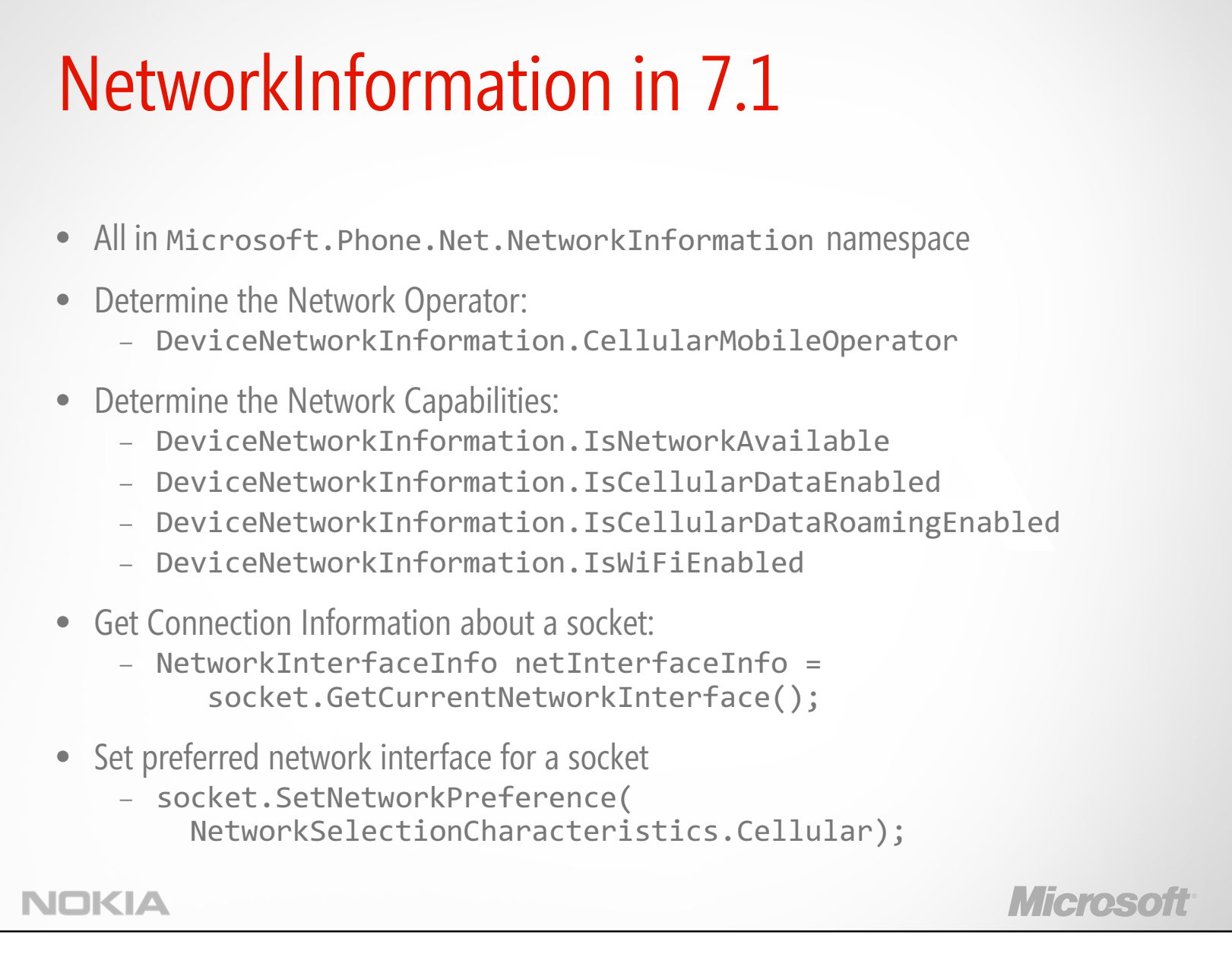

Building Applications for Windows Phone Mango | Module 9

# Wire Serialization

- •Mobile devices are often connected to poor quality network connections
- $\bullet$ Best chance of success in network data transfers achieved by
	- $-$  Keep data volumes as small as possible
	- Use the most compact data serialization available
	- Avoid large data transfers
- Avoid transferring redundant data
- $\bullet$  Design your protocol to only transfer precisely the data you need and no more

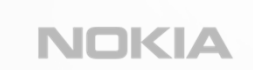

©2011 Microsoft Corporation. All rights reserved. Microsoft, Windows, Windows Vista, Windows Azure, Hyper-V and other product names are or may be registered trademarks and/or trademarks in the U.S. and/or other countries. The information herein is for informational purposes only and represents the current view of Microsoft Corporation as of the date of this presentation. Because Microsoft must respond to changing market conditions, it shoul interpreted to be a commitment on the part of Microsoft, and Microsoft cannot guarantee the accuracy of any information provided after the date of this presentation. MICROSOFT MAKES NO WARRANTIES, EXPRESS, IMPLIED OR STATUTORY, AS TO THE INFORMATION IN THIS PRESENTATION.

Micment

Building Applications for Windows Phone Mango | Module 9

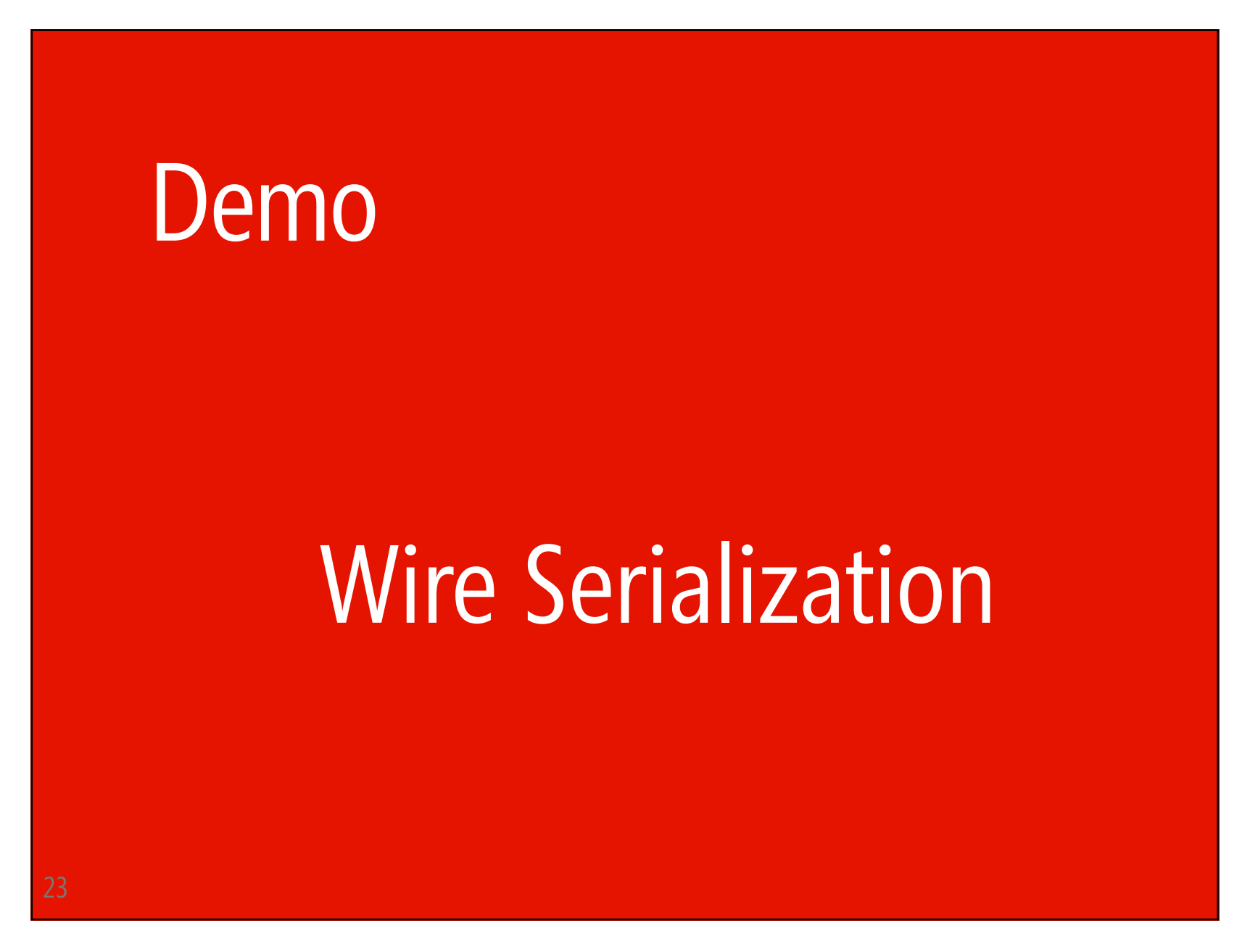

Building Applications for Windows Phone Mango | Module 9

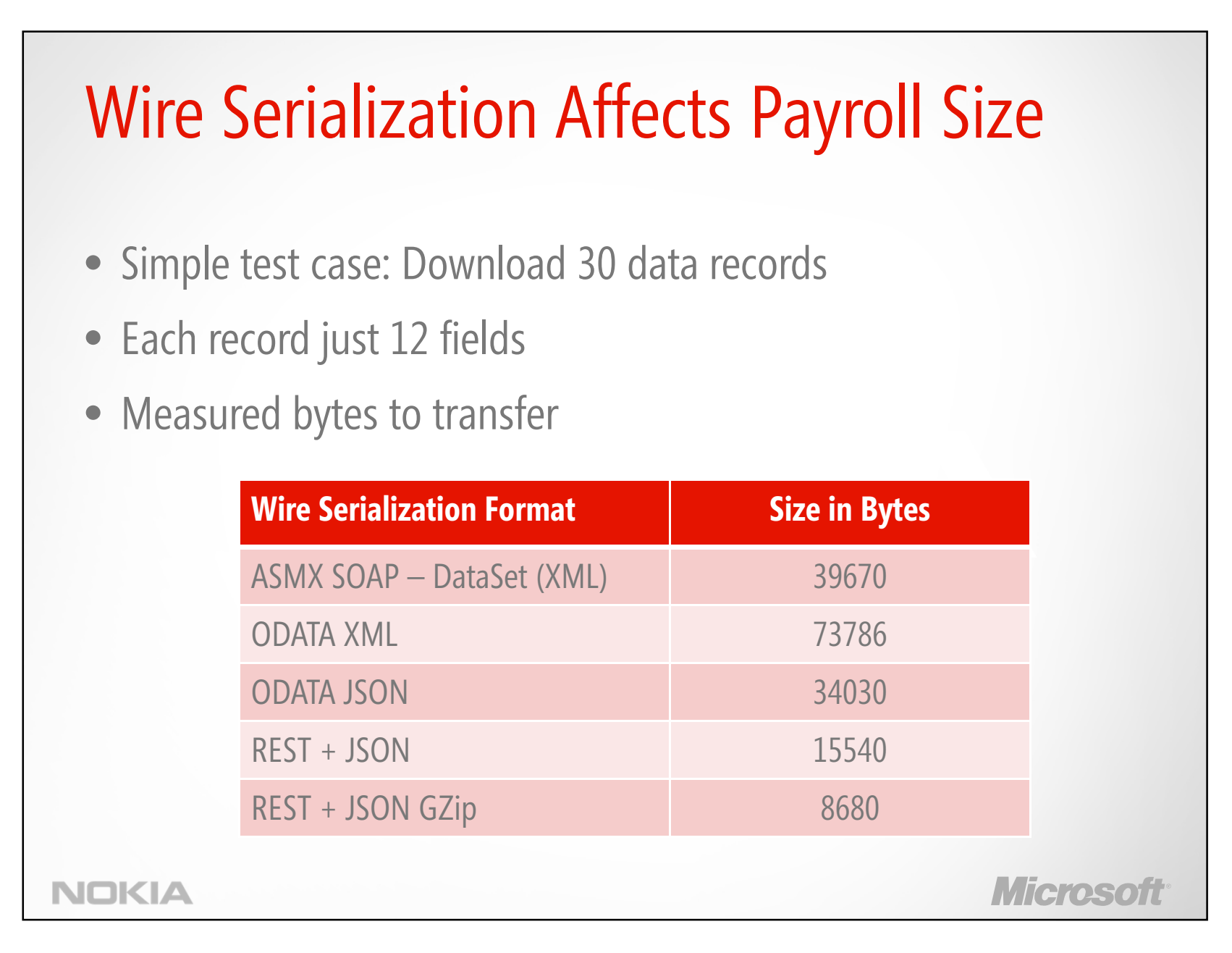

Building Applications for Windows Phone Mango | Module 9

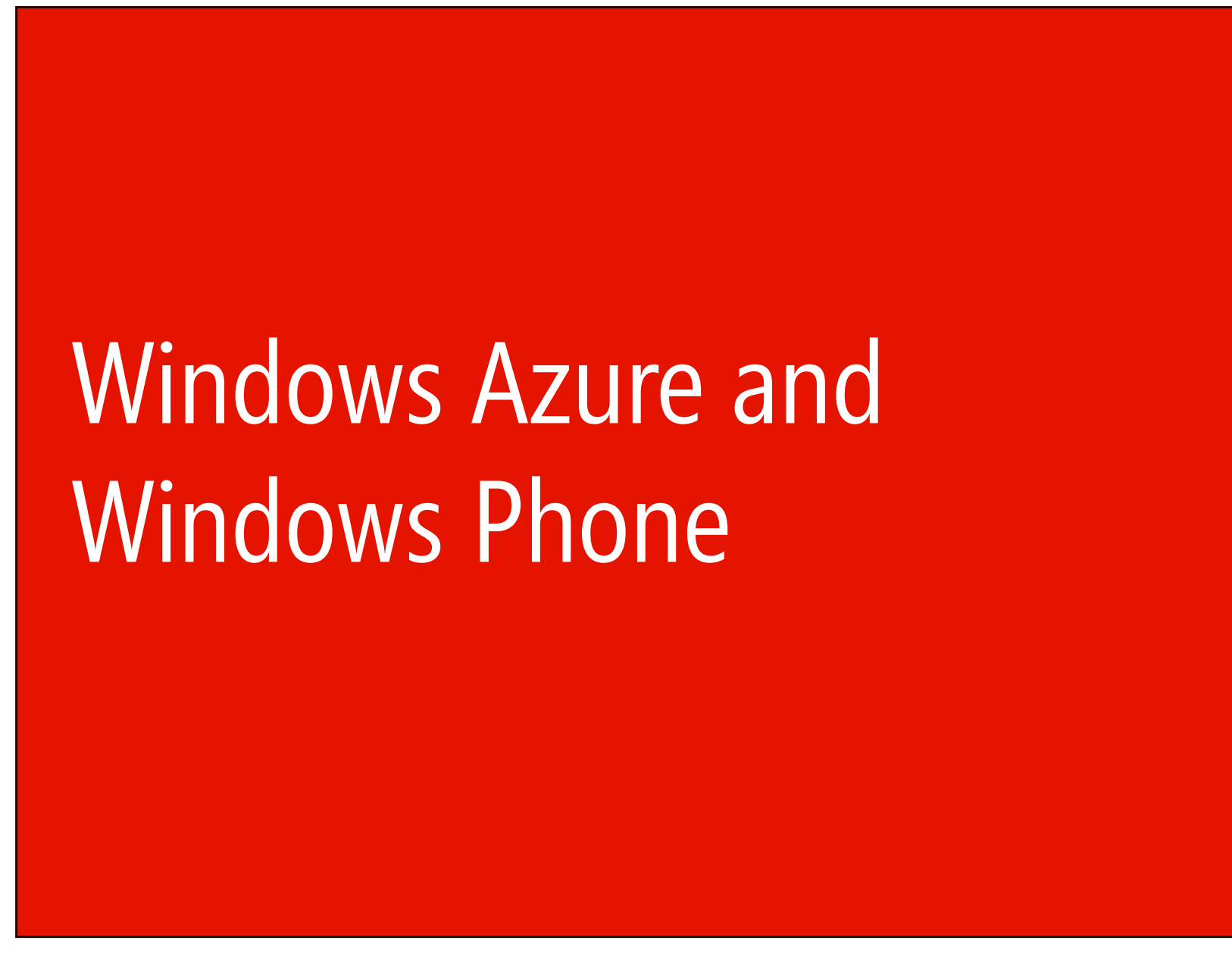

# Building Applications for Windows Phone Mango | Module 9

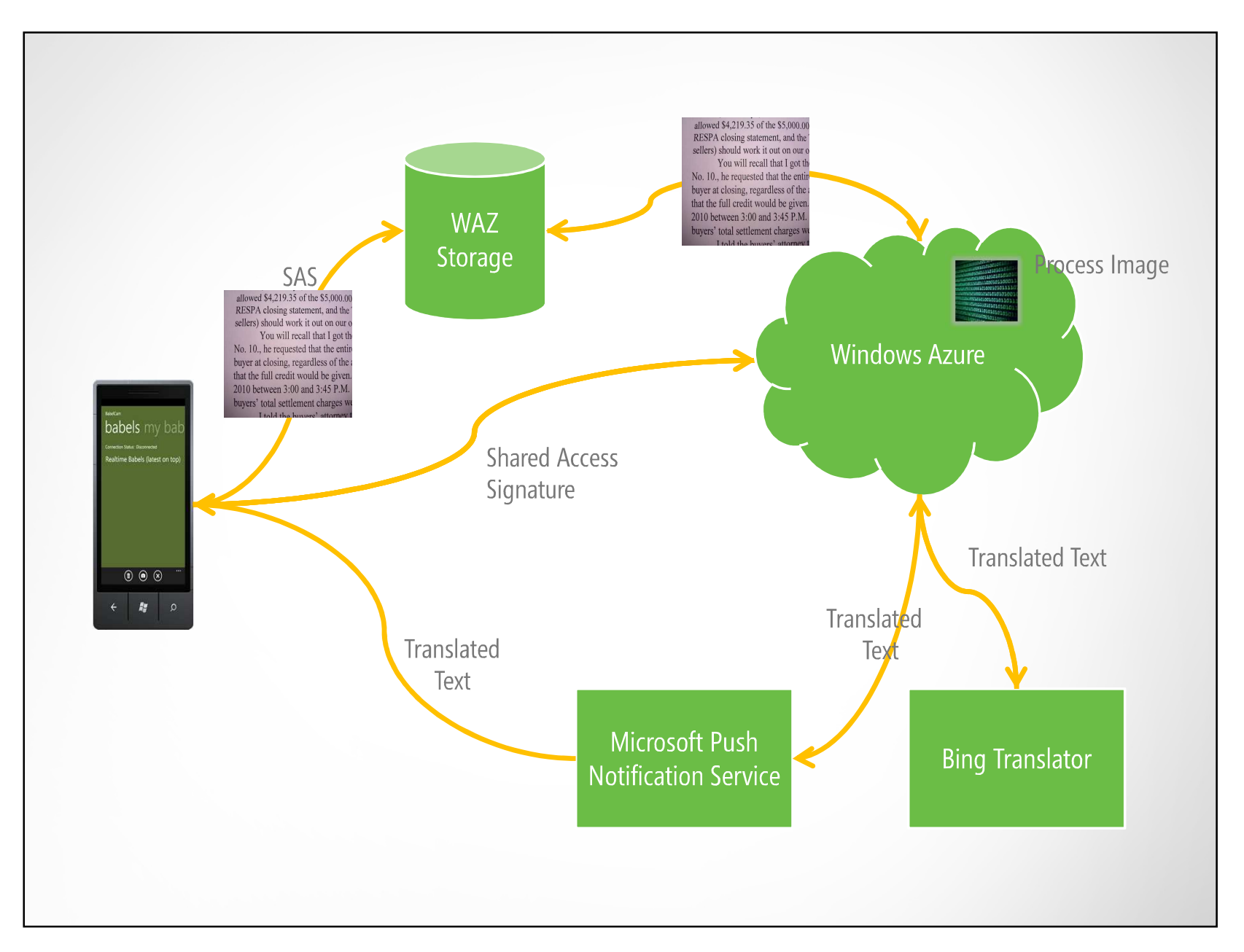

Building Applications for Windows Phone Mango | Module 9

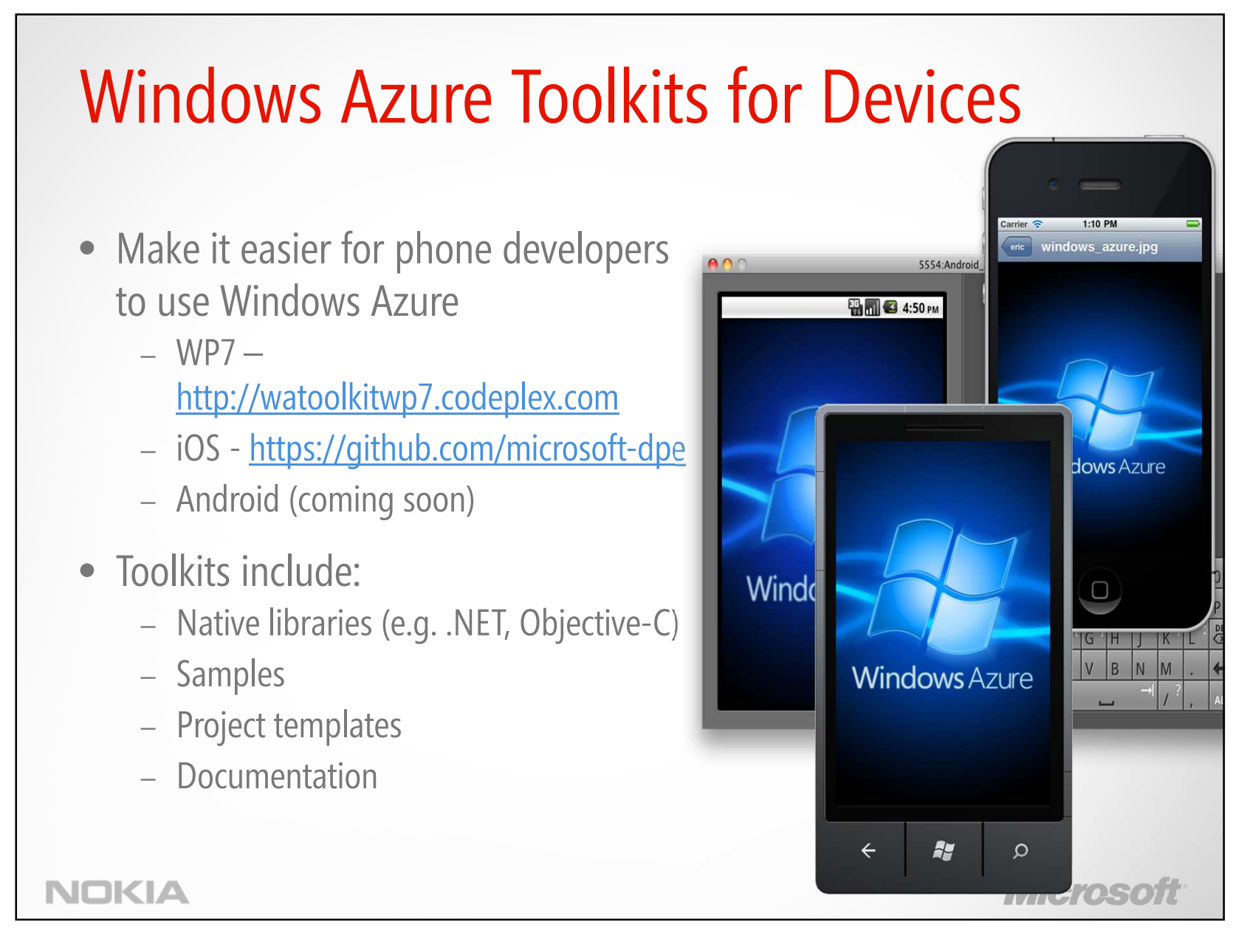

Building Applications for Windows Phone Mango | Module 9

# **Summary**

- Windows Phone has a sockets API to support connection-oriented and connectionless TCP/IP and UDP/IP networking
- $\bullet$ Support for ASMX, WCF and REST Web Services
- •DataServicesClient for OData service access out of the box in 7.1 SDK
- •Consider JSON serialization for maximum data transfer efficiency
- • Windows Azure Toolkit for Windows Phone eases interaction with Windows Azure

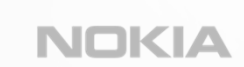

©2011 Microsoft Corporation. All rights reserved. Microsoft, Windows, Windows Vista, Windows Azure, Hyper-V and other product names are or may be registered trademarks and/or trademarks in the U.S. and/or other countries. The information herein is for informational purposes only and represents the current view of Microsoft Corporation as of the date of this presentation. Because Microsoft must respond to changing market conditions, it shoul interpreted to be a commitment on the part of Microsoft, and Microsoft cannot guarantee the accuracy of any information provided after the date of this presentation. MICROSOFT MAKES NO WARRANTIES, EXPRESS, IMPLIED OR STATUTORY, AS TO THE INFORMATION IN THIS PRESENTATION.

Micment

Building Applications for Windows Phone Mango | Module 9

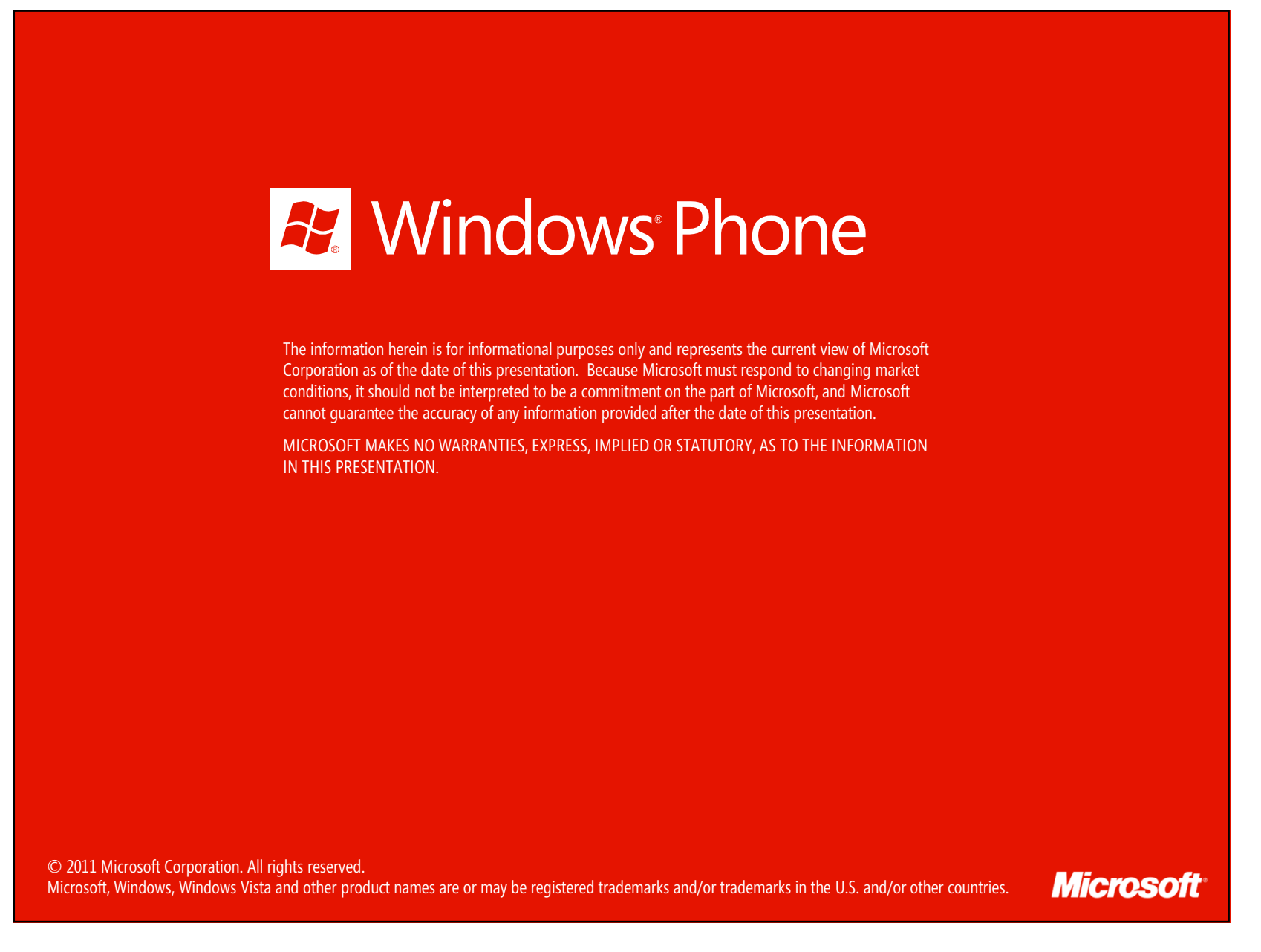